### **Format**

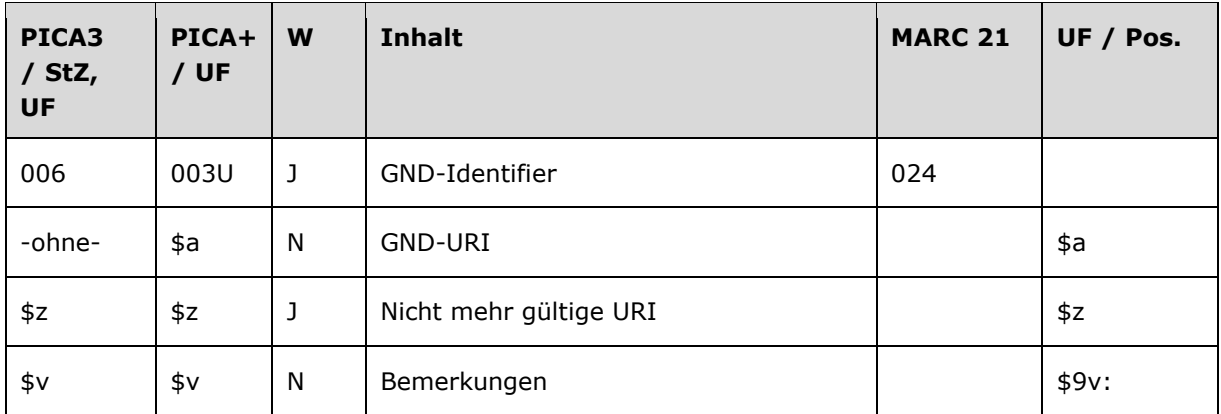

## **Validierung**

Das Feld 006 wird maschinell erzeugt. Das Feld ist ein durch Systemprüfung kontrolliertes Pflichtfeld.

# **Inhalt**

Das Feld 006 enthält den GND-Identifier des vorliegenden Datensatzes. Der Permalink ist in folgender Struktur aufgebaut:

http://d-nb.info/<GND-Nummer>

### *Hintergrund zur Vergabe eines Identifiers:*

Über den GND-Identifier kann der Datensatz in anderen Anwendungen eindeutig zitiert bzw. verlinkt werden. Das Feld kann außerdem den Über-Identifier im Bereich von gesplitteten Körperschaftsaufnahmen beinhalten. Der Über-Identifier sorgt für die gemeinsame Indexierung mehrerer Datensätze, die aufgrund von Namensänderungen für dieselbe Körperschaft existieren.

## **Ausführungsbestimmungen und Beispiele**

### *\$a bzw. -ohne-: GND-URI*

Der GND-Identifier wird ohne Unterfeldkennzeichnung erfasst. Das Unterfeld ist nicht wiederholbar. Die GND-URI wird bei der Erfassung maschinell aus Feld [035](https://wiki.d-nb.de/download/attachments/50759357/035.pdf) erzeugt.

Beispiel:

**006** http://d-nb.info/gnd/7757726-7 **035** gnd/7757726-7

*\$z: Nicht mehr gültige URI*

Nicht mehr gültige URIs werden im Unterfeld \$z aus den Verliererdatensätzen maschinell aus Feld [039](https://wiki.d-nb.de/download/attachments/50759357/039.pdf) (zuletzt gültige Nummer, gekennzeichnet mit "zg") in die Gewinnerdatensätze übertragen. Das Unterfeld ist wiederholbar.

Beispiel:

```
006 http://d-nb.info/gnd/500428-7$zhttp://d-nb.info/gnd/9606-4$zhttp://d-
    nb.info/gnd/2092481-1
035 gnd/500428-7
039 gnd/2092481-1
039 gkd/2092481-1$vzg
039 gnd/9606-4
039 gkd/9606-4$vzg
039 gkd/500428-7$vzg
```
#### *\$v: Bemerkungen*

Bemerkungen werden im Unterfeld \$v erfasst. Das Unterfeld ist wiederholbar.

# **Befugnisse zur Feldbelegung**

Das Feld wird maschinell erzeugt und kann nicht manuell korrigiert oder gelöscht werden.